## Муниципальное бюджетное учреждение дополнительного образования «Спортивная школа»

## **ПРИКАЗ**

27 марта 2020 год

## г. Новоалександровск

No 70

об утверждении положения об оперативном штабе МБУДО «Спортивная школа» по предупреждению, распространения коронавирусной инфекции (COVID-19)

На основании постановления Главного государственного санитарного врача Российской Федерации от 24.01.2020 №2 «О дополнительных мероприятиях по недопущению завоза и распространения новой коронавирусной инфекции, вызванной новым коронавирусом 2019-nCoV», постановления администрации Новоалександровского городского округа Ставропольского края от 17 марта 2020 года № 372 «О создании оперативного штаба по реализации первичных мер по предупреждению, локализации и устранению причин, способствующих завозу и распространению коронавирусной инфекции на территории Новоалександровского городского округа Ставропольского края»

## ПРИКАЗЫВАЮ:

- 1. Утвердить:
	- 1.1. Положение об оперативном штабе МБУДО «Спортивная школа» по предупреждению распространения коронавирусной инфекции (COVID-19) согласно Приложению 1 к настоящему приказу.
	- 1.2. План неотложных мероприятий по предупреждению распространения коронавирусной инфекции (COVID-19) согласно приложению 2 к настоящему приказу.
	- Оперативного штаба. обеспечению работы  $2.$ меры по Принять организацией работы "горячей" телефонной линии и разместить на сайте школы информацию для оперативной связи и взаимодействия;
	- Контроль за исполнением настоящего приказа оставляю за собой.  $3.$

Директор МБУДО «Спортивная школа» Leed Lede

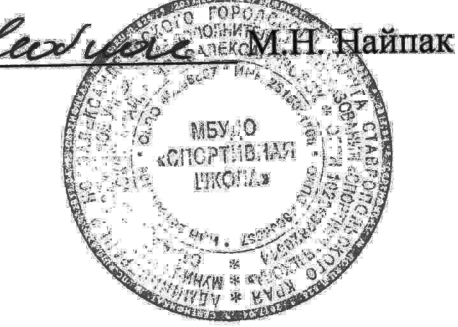